Doc, doc Zourit ? - https://doc.zourit.net/

B IT

 $\mathbf{I}$ 

## **Partager des contacts**

Vous avez la possibilité de partager vos contacts, dossiers de contacts etc, à d'autres utilisateurs de Zourit.

Appuyez sur le dossier à partager et cliquez sur le menu déroulant

Contacts:  $\overline{3}$ Vous cliquez ensuite sur **Partager un dossier de contacts**

Et vous remplissez les champs sur la fenêtre qui s'ouvre à vous

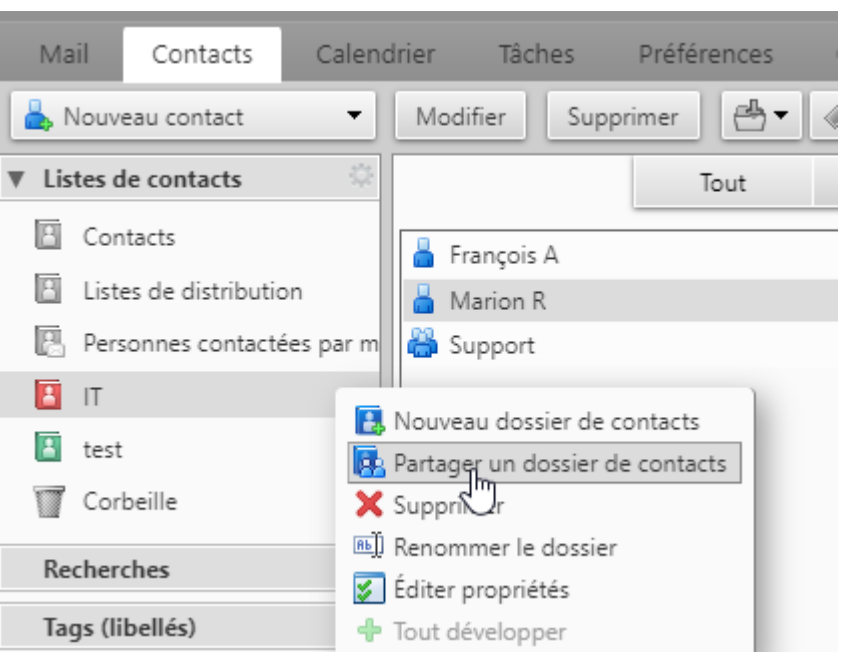

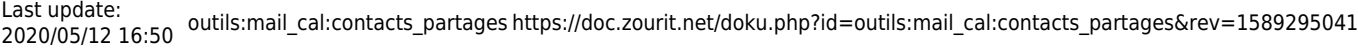

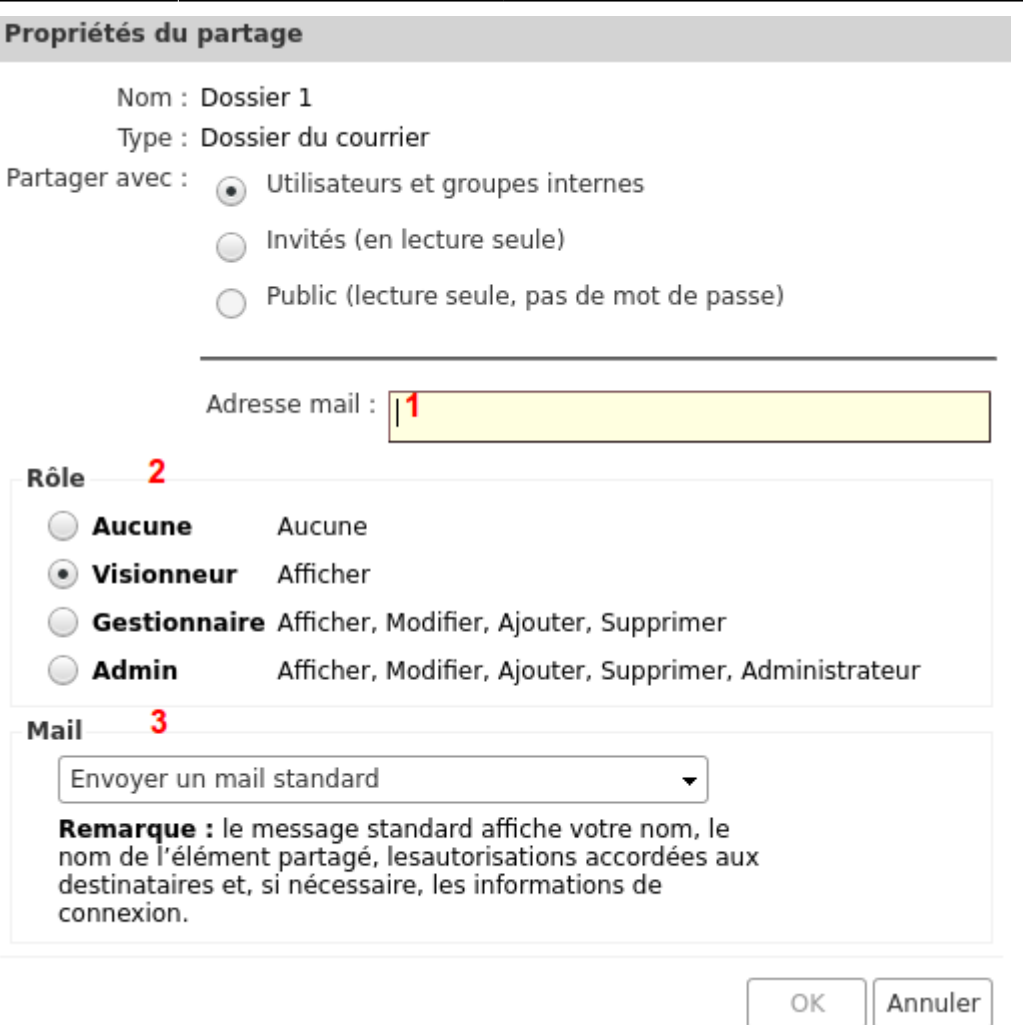

## **Partager avec** :

**Utilisateurs**, pour les utilisateurs de zourit (recommendé)

**Invités**, pour les utilisateurs externe

**Public**, pour donner un url qui permet de télécharger le dossier en csv

**1** vous mettez l'adresse mail de la personne

**2** vous lui donner le pouvoir de visionneur (lecture seule)

**3** vous pouvez lui envoyer un mail pour le prévenir que le partage a été fait

Appuyez sur **OK** et le partage est fait

From: <https://doc.zourit.net/> - **Doc, doc Zourit ?**

Permanent link: **[https://doc.zourit.net/doku.php?id=outils:mail\\_cal:contacts\\_partages&rev=1589295041](https://doc.zourit.net/doku.php?id=outils:mail_cal:contacts_partages&rev=1589295041)**

Last update: **2020/05/12 16:50**

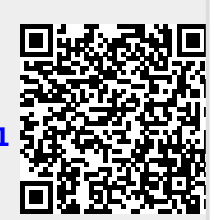